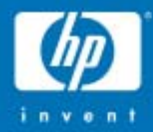

# OpenVMS KP Services

**Doug Gordon**

**OpenVMS Engineeri n g**

© 2004 Hewlett-Packard Development Company, L.P. The information contained herein is subject to change without notice

### What exactly are these things called anyway…?

- •Originally Kernel Process Services.
- $\bullet$ • Misnamed from the beginning - not processes
- $\bullet$ Now not exclusively kernel mode
- $\bullet$ For a while, just "KPs"
- •All procedure names still have KP

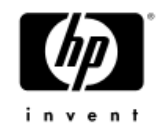

### **History**

- Needed to emulate macro FORK in high level languages for C as a system language project.
- $\bullet$ FORK only saves limited registers
- • Difficult to tell C compiler about the limitations of FORK.
- KPS invented

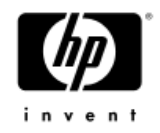

### What is it?

- •• Conceptually, it's a procedure that executes on its own stack[s].
- $\bullet$ Procedure may be stalled and resumed.
- •To the HLL compiler, stall and restart look like outbound procedure calls and the calls obey the calling standard.
- Restart causes the KP routine to resume at the return from the stall call.
- Once set up, all stack and saved register management is handled by the KP routines.

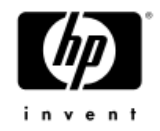

### Why should you use KPs?

- •• Porting code that switches or manipulates stacks<br>on Alpha or Vax to Itanium. on Alpha or Vax to Itanium.
- Stack switch was a SMOP in Macro32 or Macro64
- $\bullet$  IPF architecture is much more complicated.
	- Two stacks.
	- <sup>−</sup>Asynchronous machine state.
	- Stack switch code is much more complicated and much harder to get right.
- IA64 assembler is not for the faint of heart

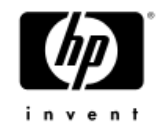

### Why should you use KPs?

- •One common solution, one set of bug fixes.
- IAS is not an optimizing assembler. Any optimization will be done in one place only.
- •Supported interface
- $\bullet$ Can be implemented and debugged on Alpha where tools are more mature
- $\bullet$ VMS engineering is actively discouraging roll-your- own solutions.

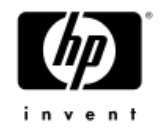

### Rules for Use

- •• KP routines only replace one [KESU] stack (or pair of stacks on IA64)
- $\bullet$ • All subsequent calls to KP routines must be made<br>from the mode in which KP\_START was called.
- KPB and stacks must be allocated from an appropriate region, at the appropriate mode, protection and ownership. (Details to follow)

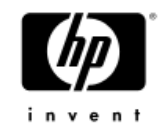

### Basic Routines

- •EXE\$KP\_START - start a KP routine
- •EXE\$KP\_STALL\_GENERAL - stall a KP routine
- $\bullet$ EXE\$KP\_RESTART - restart a stalled KP routine
- • EXE\$KP\_END - terminate a KP routine and optionally clean up context.

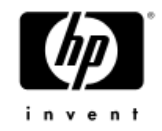

### EXE\$KP\_START

- •Status = EXE\$KP\_START(kpb, routine, reg-mask)
- •• kpb previously allocated and initialized
- routine KP routine address
- •• reg-mask - register save mask (Alpha only. IA64<br>only supports the calling standard.)
- $\bullet$  Suspend the current thread of execution, swap to the new stack[s] and call the specified routine. The only parameter to the called routine is the KPB.

# Main Thread of execution KP Routine  $KP_START$   $\longrightarrow$   $Kp_rtn(arg)$

invent

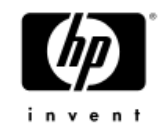

## EXE\$KP\_STALL\_GENERAL status = EXE\$KP\_STALL\_GENERAL(kpb)

- Stall the current thread of execution, saving context onto the KP stack and returning to the most recent call that started or restarted this routine.
- $\bullet$ The status returned from this routine is supplied by the routine that restarts this procedure.

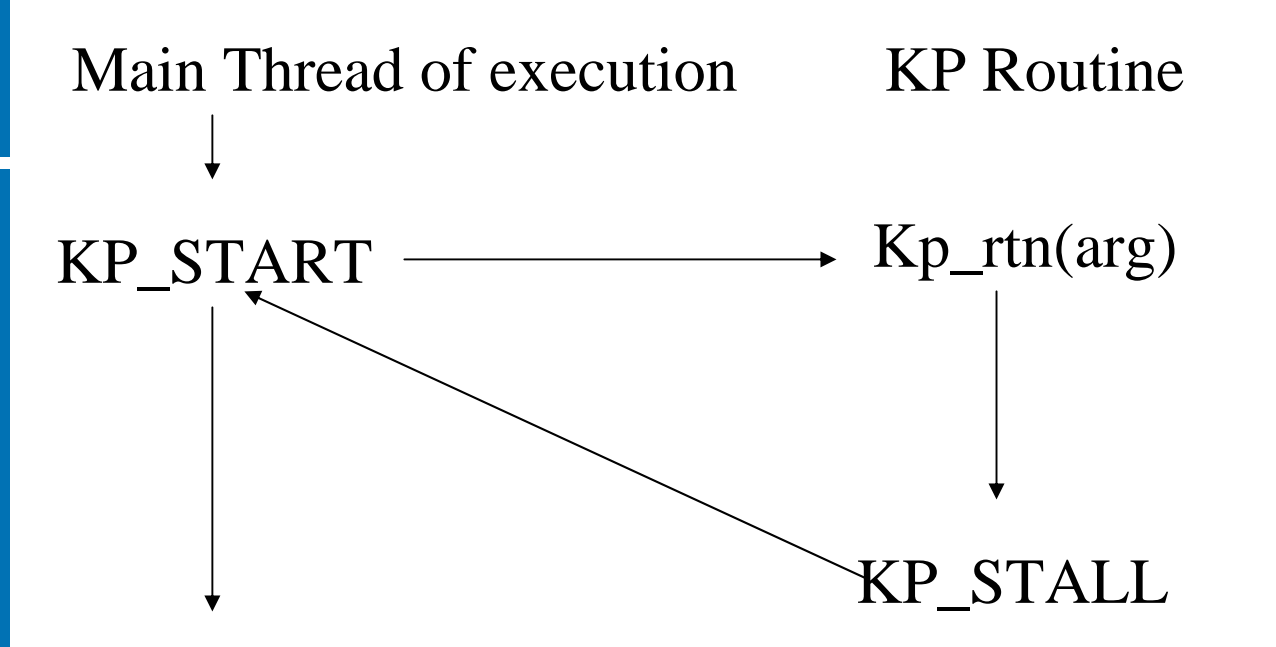

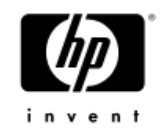

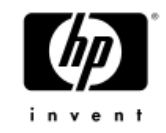

## EXE\$KP\_RESTART EXE\$KP\_RESTART(kpb [, thread\_status])

- $\bullet$ Restart a previously stalled thread. Note that this may be a completely asynchronous operation with respect to the original thread of execution that started the KP routine.
- •• Thread\_status, if provided, is used as the return<br>status from EXE\$KP\_STALL\_GENERAL. If omitted, SS\$ NORMAL is returned.

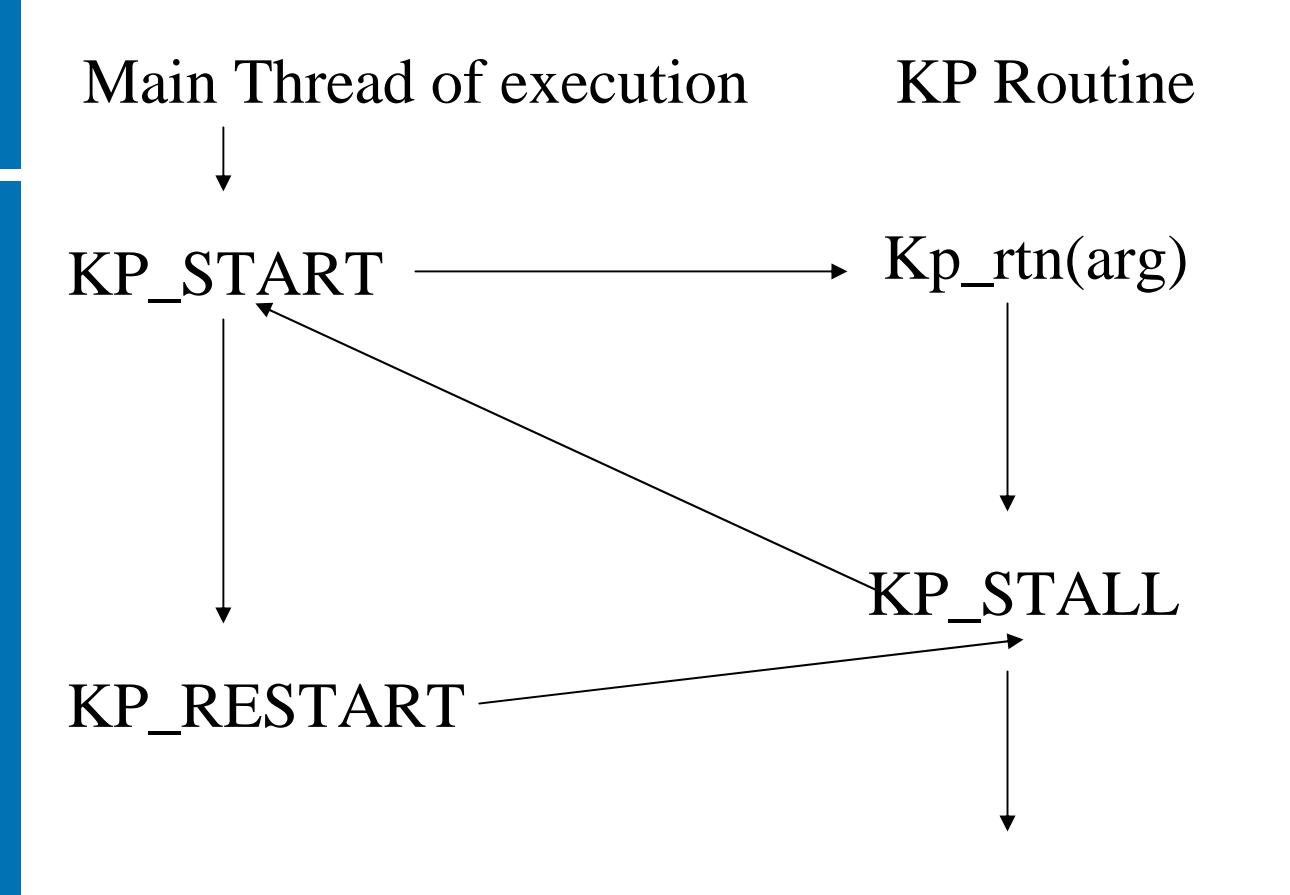

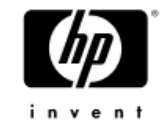

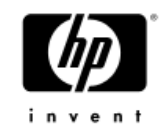

### EXE\$KP\_END

status = EXE\$KP\_END(kpb [, status])

- $\bullet$  Terminates the KP routine, returning control to the last thread of execution that started or restarted the KP routine.
- $\bullet$ • Status, if supplied, is passed to the optional routine specified by the end-rtn field of the KPB. specified by the end-rtn field of the KPB. SS\$ NORMAL otherwise.
- $\bullet$  RET from the KP routine calls KP\_END automatically. In that case, return status from the KP procedure is used for the status argument.

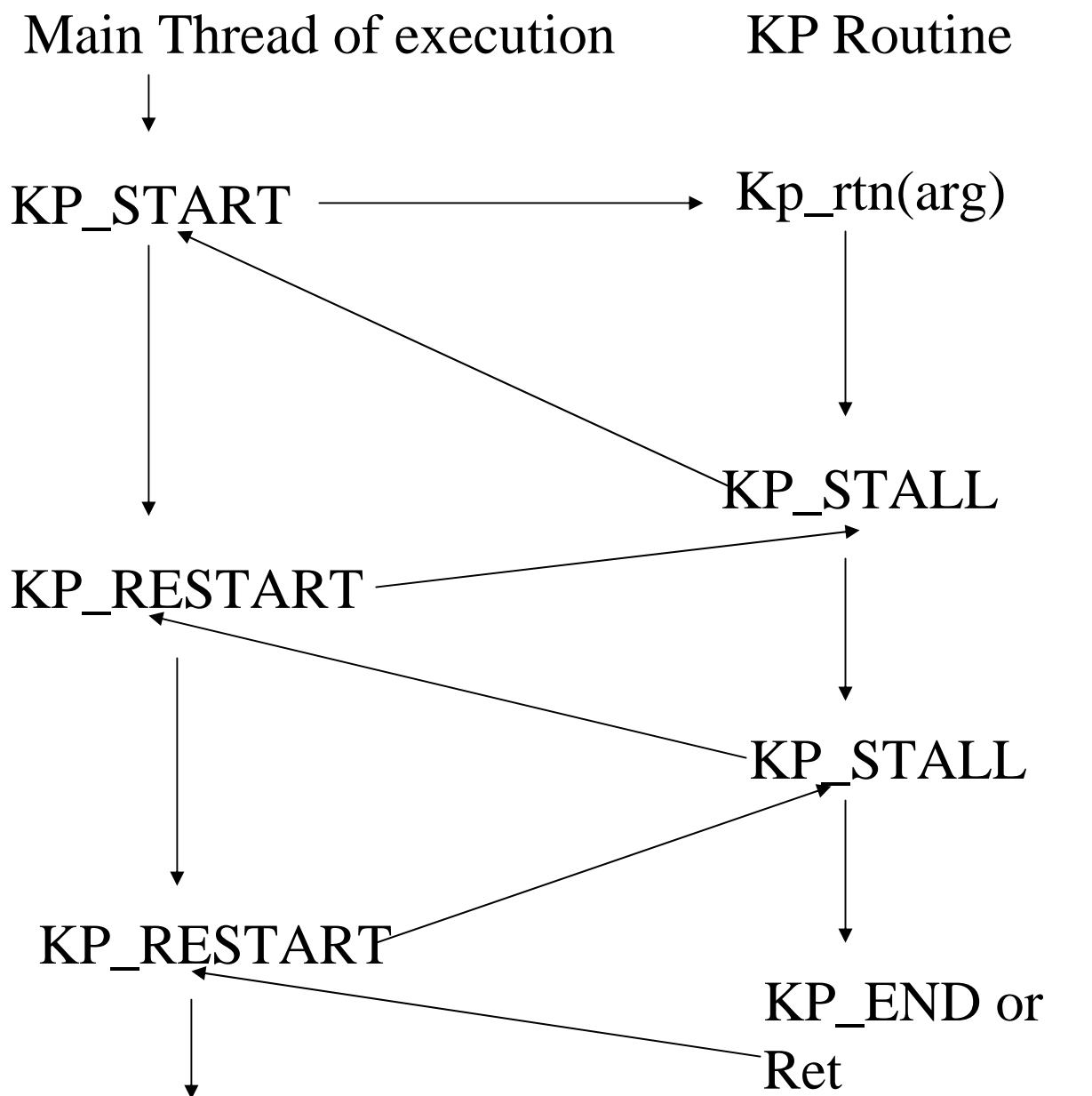

invent

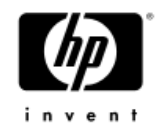

### KPBs

- A KPB is the data structure that holds the whole thing together.
- $\bullet$ • KPB represents all the context required to switch<br>stacks and the procedure stacks themselves.
- $\bullet$  Pointers to the base[s] of the stack[s] and the current SP on the non-active stack are stored in the KPB.
- KPB is semi-transparent. KP services maintain some fields. Many are directly or indirectly user-<br>maintained.

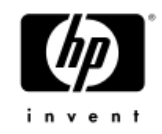

### KPBs cont.

#### •KPBDEF is in LIB, not STARLET

 $-$  Code that switches stacks is not ordinary user code  $\,$ 

#### •KPB consists of multiple sections.

- −Base section (required)
- Scheduling
- VMS Special Parameters
- Spinlock
- <sup>−</sup>Debug
- General Parameters

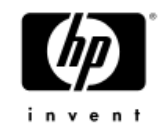

### KPB -base section

**Contains** 

- standard structure header
- $\bullet$ stack sizes in bytes & stack base addresses
- •flags (includes what areas are present.)
- $\bullet$ saved memory stack pointer
- •pointers to other optional areas.
- •Other fields required by base routines

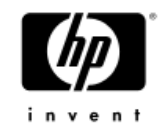

#### KPB scheduling area

- •Stall handling routine
- •Restart handling routine
- Pointer to fork block
- •End routine (required for user alloc call)
- A fork block

All except the end routine are primarily for driver- level code

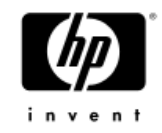

### KPB - other areas

- VEST driver level IO code
- SPINLOCK High IPL code
- $\bullet$ DEBUG - limited tracing, limited support
- User Parameter Application-defined

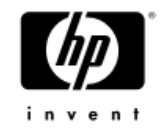

### KPB - interesting flags

These may be set in the allocation calls:

- •Area flags (VEST, SPLOC, DEBUG, PARAM)
- •DEALLOC AT END
	- only if allocated via EXE\$KP\_ALLOCATE\_KPB
- $\bullet$  SAVE\_FP save **floating point** state (IA64 only)
- $\bullet$  SET\_STACK\_LIMITS -- call \$SETSTK\_64 at every stack switch
	- Correct stack limits are critical on IA64 for anything that<br>signals, unwinds, or uses condition handlers.

### Suggested Memory Allocation Attributes and **Routines**

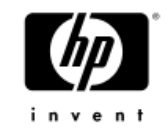

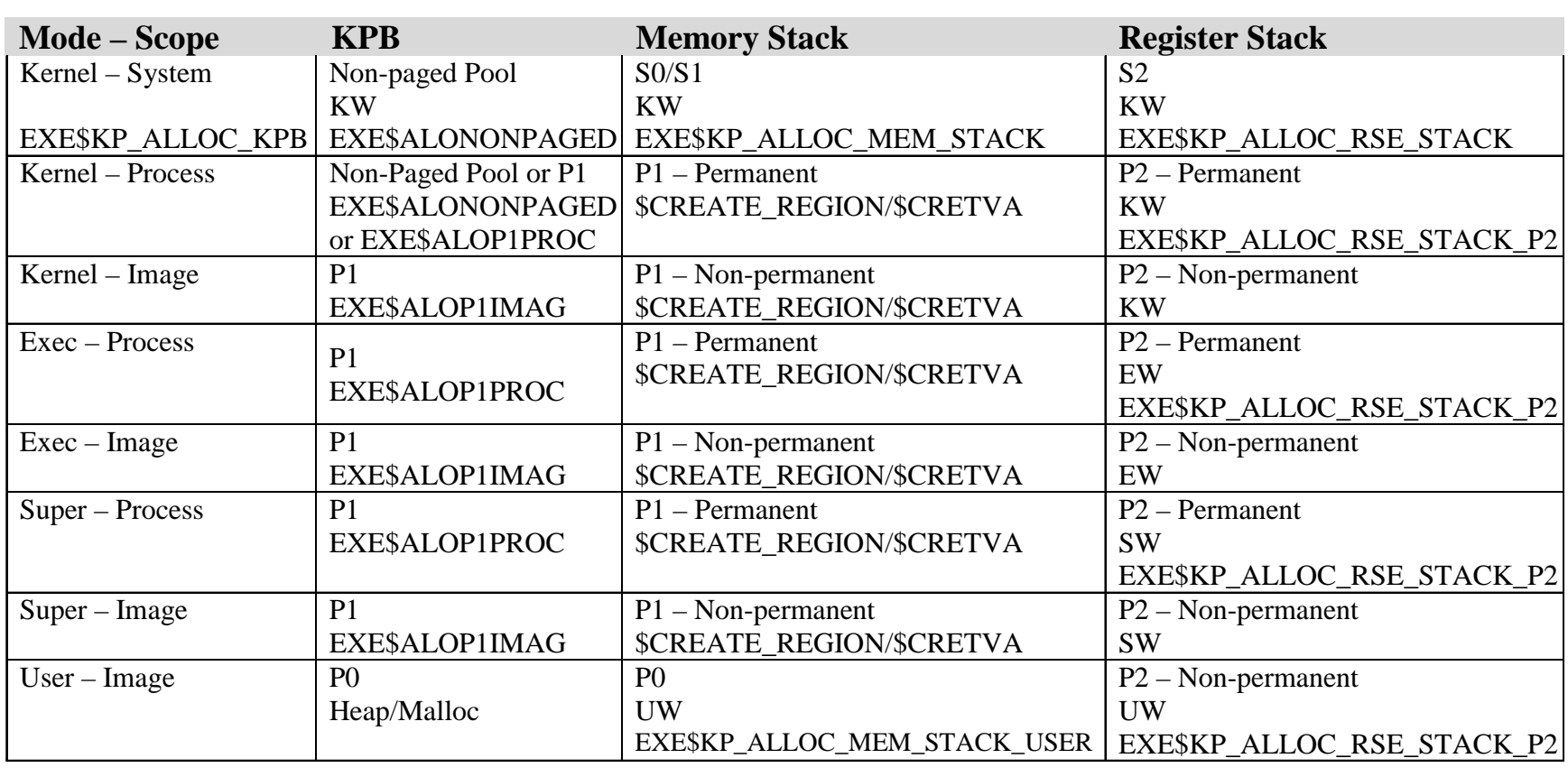

Note: Permanent regions survive image rundown. Permanent regions are not allowed in User mode.

September 3, 2004 OpenVMS KP Services 23

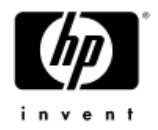

### Supplied Allocation Routines

- •The system provides a set of convenience routines to aid in allocation of KPBs and stacks.
- •EXE\$KP\_ALLOCATE\_KPB(KPB\_PPS kpb, int stack\_size, int flags, int param\_size)
- •Kernel mode only. Same prototype as original Alpha routine.
- •Note short pointer return for KPB to remain compatible with the previous implementation for device drivers written in C.
- •• On IA64, RSE stack size = memory stack size.
- •• Note, stack size is in BYTES. Will be minimized with<br>KSTACKPAGES

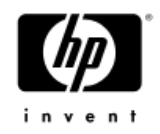

Allocation Routines, continued EXE\$KP\_USER\_ALLOC\_KPB(KPB\_PPS kpb, int flags, int param\_size, int (\*kpb\_alloc)(), int mem\_stack\_bytes, int (\*memstk\_alloc)(), int rse\_stack\_bytes, int (\*rsestk\_alloc)(), void  $(*end$  rtn)())

Any-mode allocation with user-supplied allocation routines. End routine required if clean up necessary. System-supplied stack allocation routines are provided for most common needs.

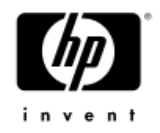

### Stack Allocation Routines

Most stack allocation routines have the same prototype: status = routine(KPB\_PQ, kpb, const int stack\_pages)

- •EXE\$KP\_ALLOC\_MEM\_STACK (kernel mode)
- •EXE\$KP\_ALLOC\_MEM\_STACK\_USER (user mode)
- •EXE\$KP\_ALLOC\_RSE\_STACK (caller's mode)
- •EXE\$KP\_ALLOC\_RSE\_STACK\_P2 (caller's mode)
- EXE\$KP\_ALLOC\_RSE\_STACK\_P2\_ANY takes two additional parameters - region protection and access mode
- •• The first four calls may be used as the allocation routines<br>required for EXE\$KP\_USER\_ALLOC\_KPB

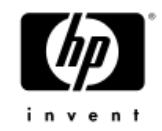

### Matching Deallocation Routines

- • EXE\$KP\_DEALLOCATE\_KPB
	- Only KPBs allocated by EXE\$KP\_ALLOCATE\_KPB
	- −Deallocates stack[s] and KPB
- $\bullet$ EXE\$KP\_DEALLOC\_MEM\_STACK
- •EXE\$KP\_DEALLOC\_MEM\_STACK\_USER
- $\bullet$ EXE\$KP\_DEALLOC\_RSE\_STACK
- $\bullet$  EXE\$KP\_DEALLOC\_RSE\_STACK\_P2
	- Handles RSE stacks allocated by EXE\$KP\_ALLOC\_RSE\_STACK\_P2 or EXE\$KP\_ALLOC\_RSE\_STACK\_P2\_ANY

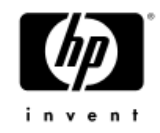

### Useful files

- KPBDEF.\*
	- Structure definitions
- • KPSTACKDEF.\* (IA64 only)
	- − $-$  stack layout for the saved context  $\,$
- • EXE\_ROUTINES.H
	- C prototypes
- IODEF.STB
	- Symbols for SDA

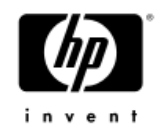

### Consumers in the base OS

- F11XQP
- •RMS (exec mode)
- •DCL (supervisor mode)
- •DDTM
- •DECnet Phase V
- DECdns
- TCP/IP
- MTAACP

### RMS and the XQP run this way on Alpha as well. They were the guinea pigs for proof of concept.

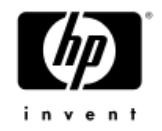

### Example, DCL

- On VAX and Alpha, DCL saves supervisor stack state at initialization of the process and at the beginning of the<br>command loop simply resets the stack to the saved state.<br>This is much harder on IA64.
- •• Now the DCL main command loop runs as the KP process.<br>When an image is run, DCL stalls the command loop and<br>returns to the original stack. In that context, an REI call is<br>performed to switch to outer mode which resets th
- DCL's super mode exit handler takes control at image exit and the command loop is resumed via KP\_RESTART.

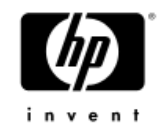

For more info on the original KP implementation see: *OpenVMS AXP Internals and Data Structures* - Chapter 5 *Writing OpenVMS Alpha Device Drivers in C*

*Note: Although the documentation on the original KP implementation states that KPs can only be used in kernel mode at IPL 3 or higher, the current implementation does not impose these restrictions. KP services may now be used in any mode at any IPL.*